# UNISA SERVICES EXTERNAL USER GUIDE

University of South Australia

**UNISA.EDU.AU** 

**AUSTRALIA'S UNIVERSITY OF ENTERPRISE** 

# Submit a request for UniSA Services - non-UniSA staff or students

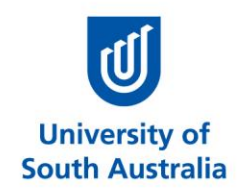

### Contents

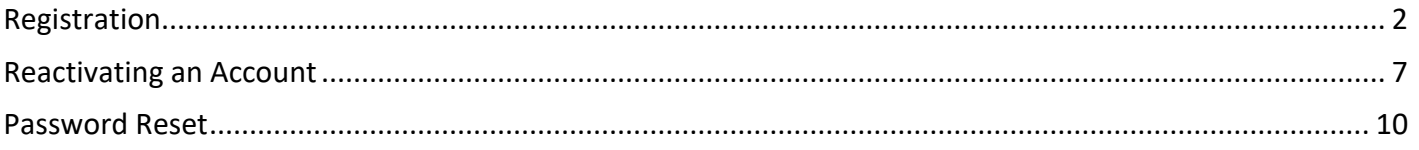

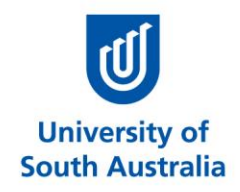

# <span id="page-2-0"></span>**Registration**

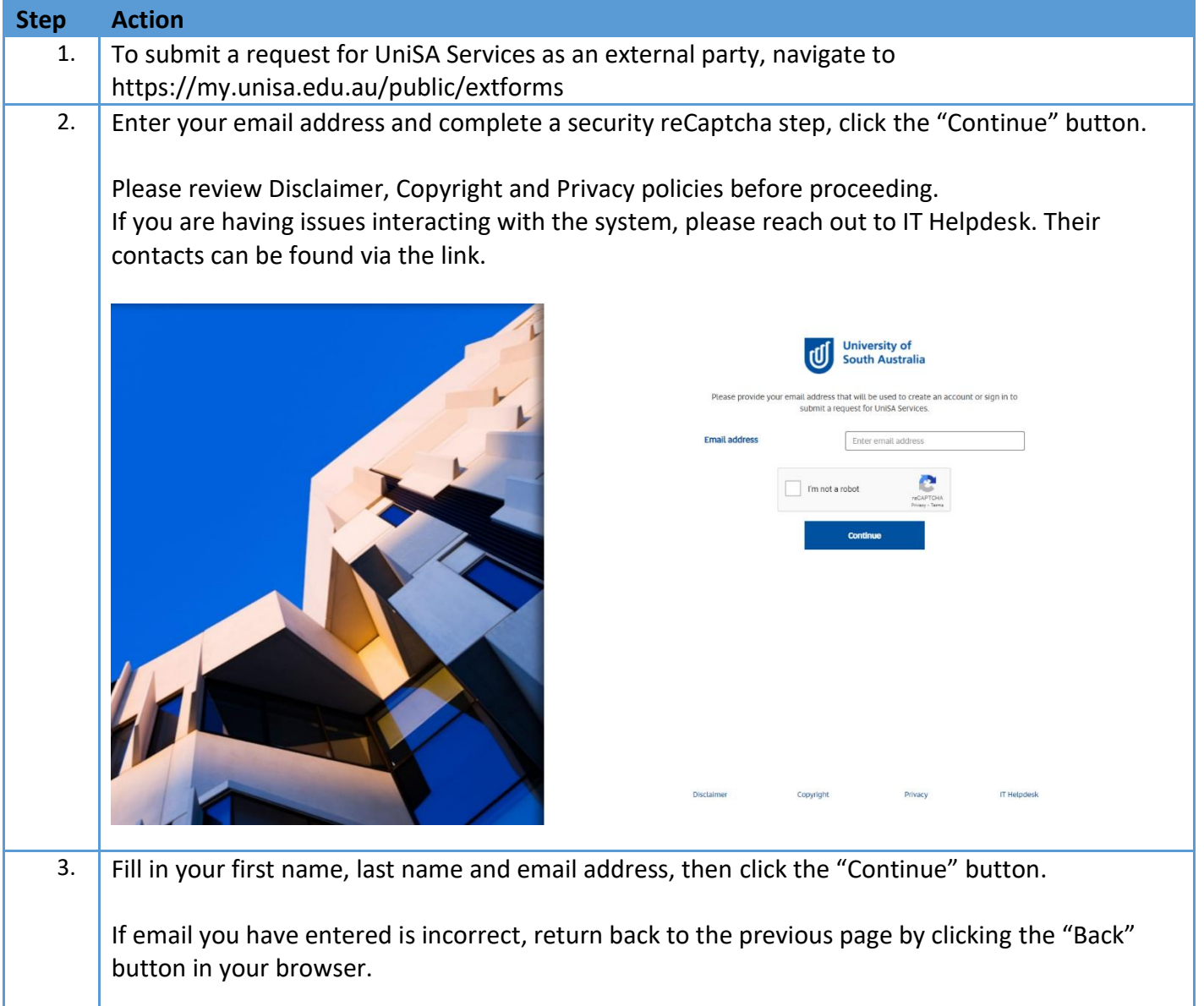

### **Submit a request for UniSA Services – non-UniSA staff or students**

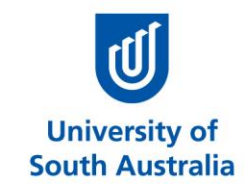

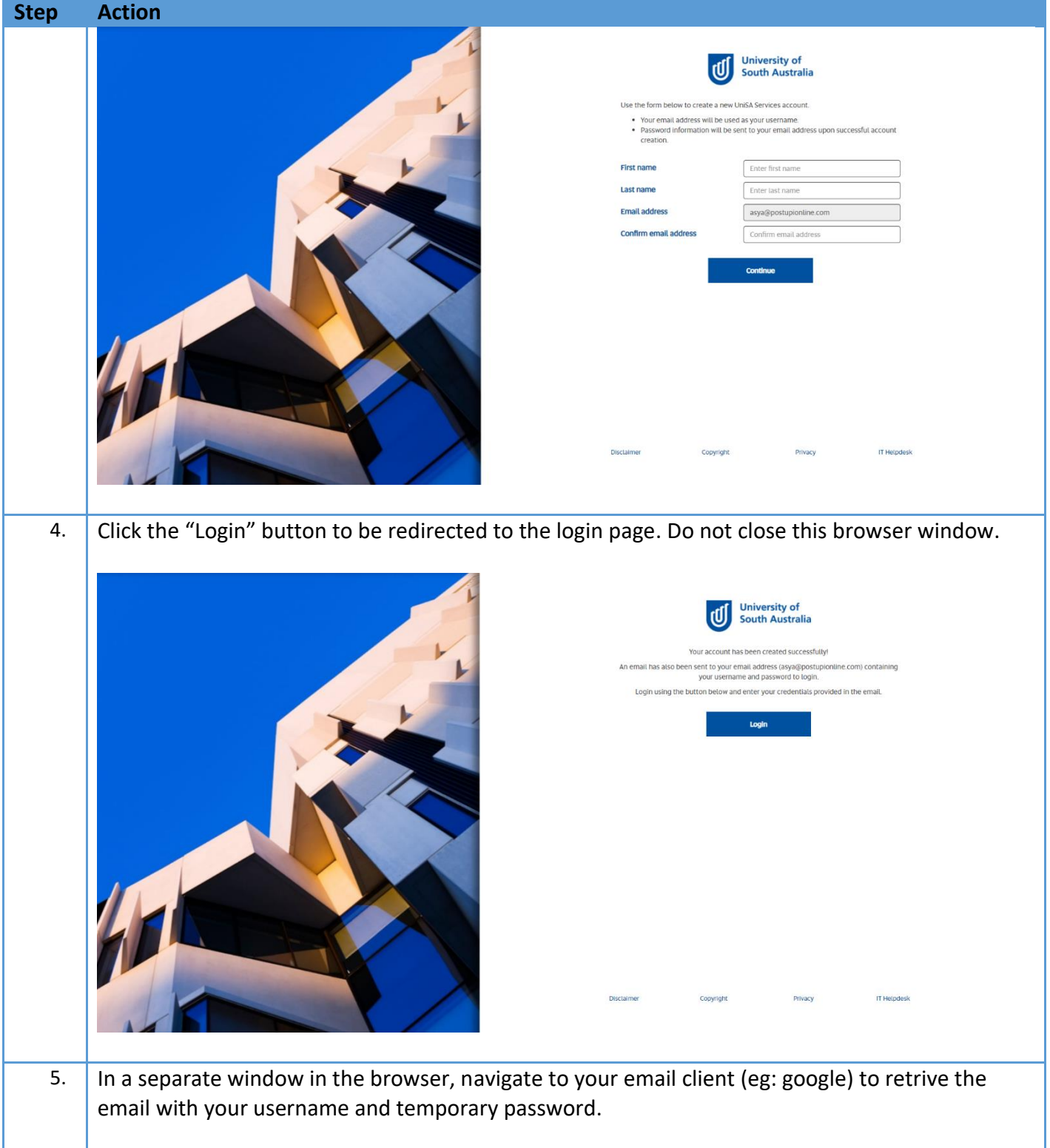

# **Submit a request for UniSA Services – non-UniSA staff or students**

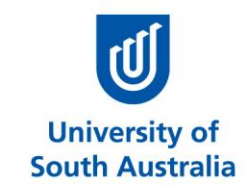

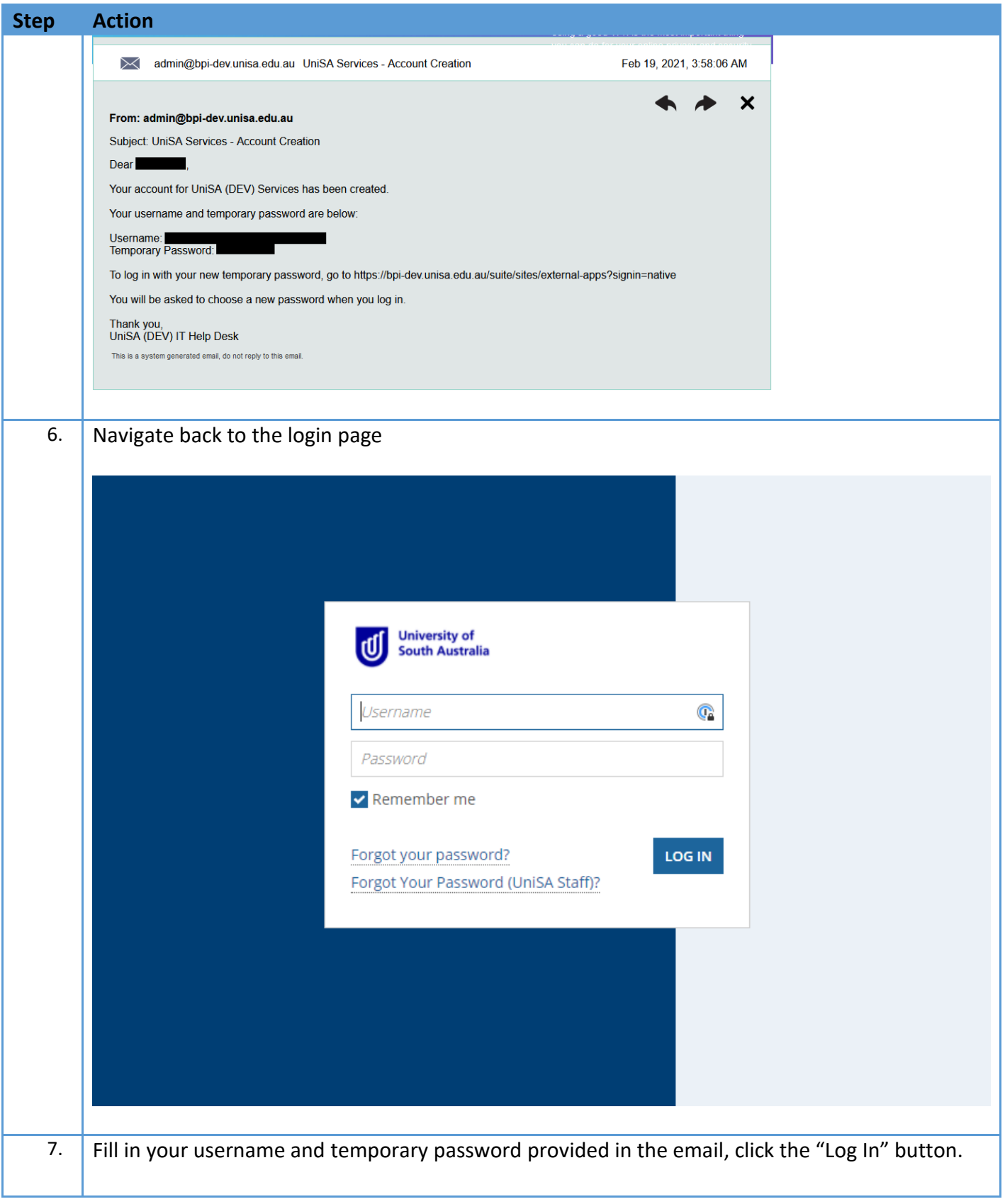

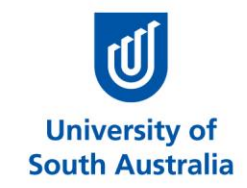

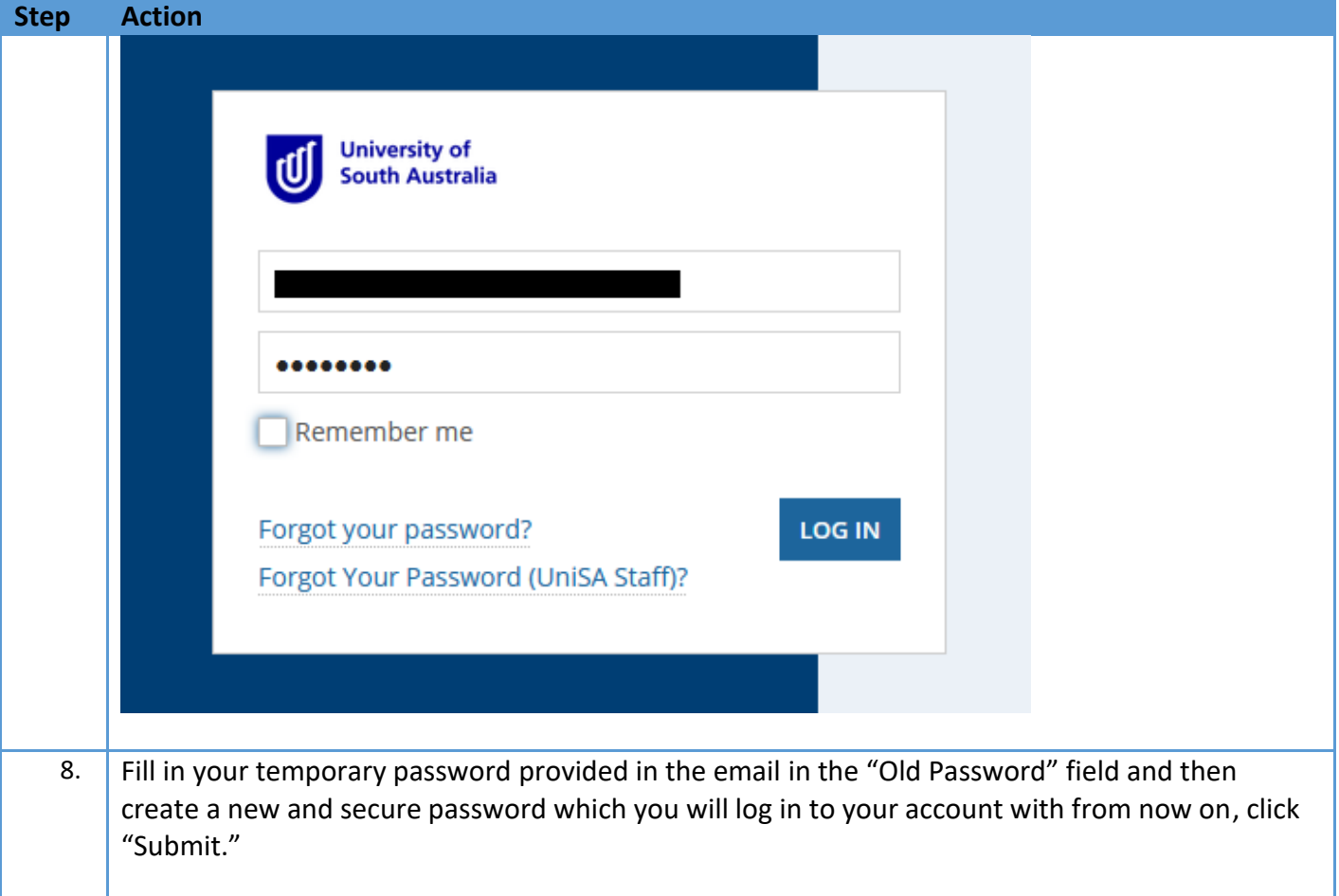

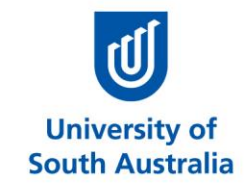

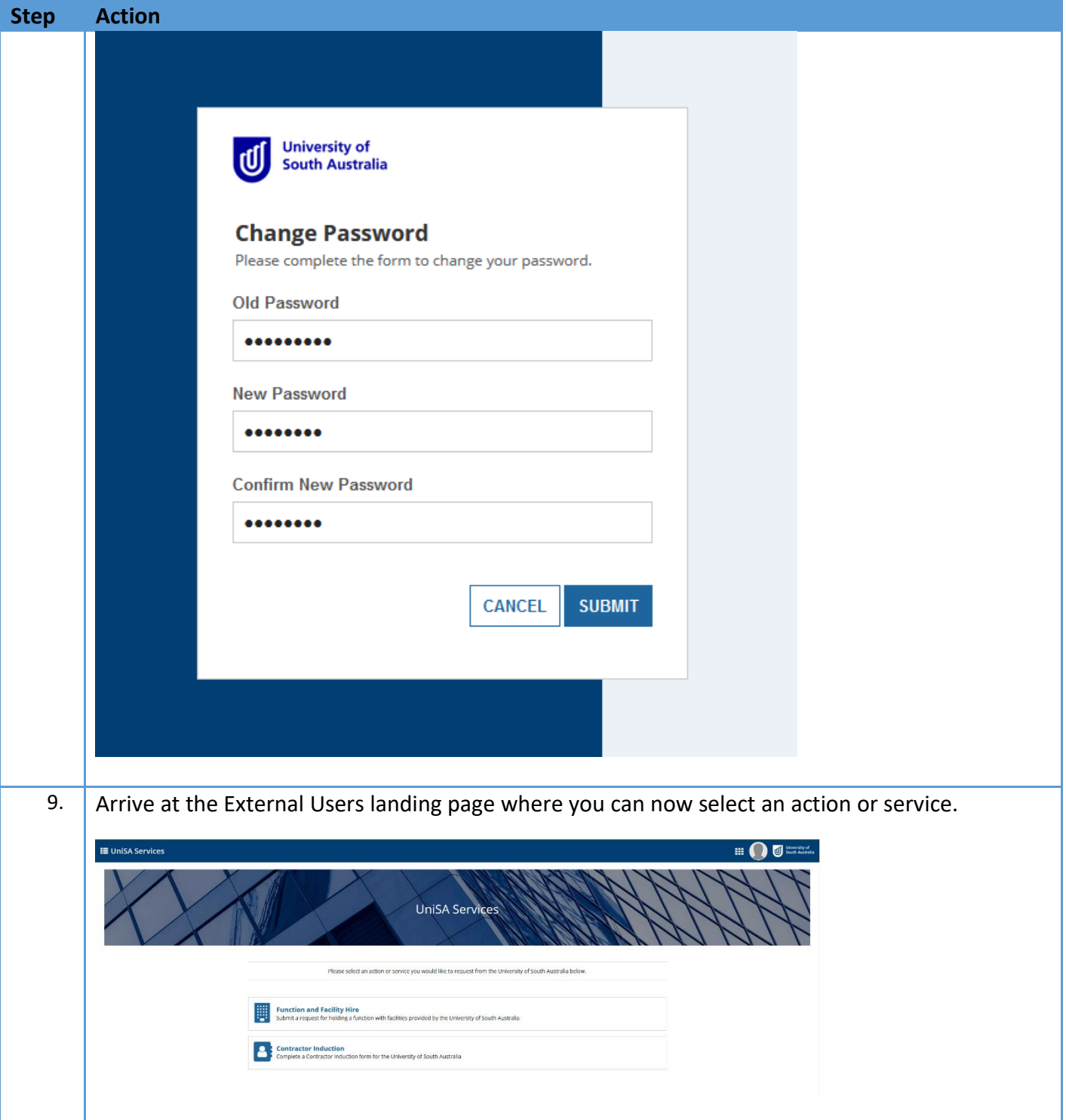

![](_page_7_Picture_1.jpeg)

### <span id="page-7-0"></span>**Reactivating an Account**

![](_page_7_Picture_86.jpeg)

![](_page_8_Picture_1.jpeg)

![](_page_8_Picture_45.jpeg)

![](_page_9_Picture_1.jpeg)

![](_page_9_Picture_29.jpeg)

![](_page_10_Picture_1.jpeg)

#### <span id="page-10-0"></span>**Password Reset**

![](_page_10_Picture_63.jpeg)

![](_page_11_Picture_1.jpeg)

![](_page_11_Picture_35.jpeg)

# **Submit a request for UniSA Services – non-UniSA staff or students**

![](_page_12_Picture_1.jpeg)

![](_page_12_Picture_41.jpeg)

![](_page_13_Picture_1.jpeg)

![](_page_13_Picture_21.jpeg)

**UNISA.EDU.AU** 

Page 13 of 13**AUSTRALIA'S UNIVERSITY OF ENTERPRISE**